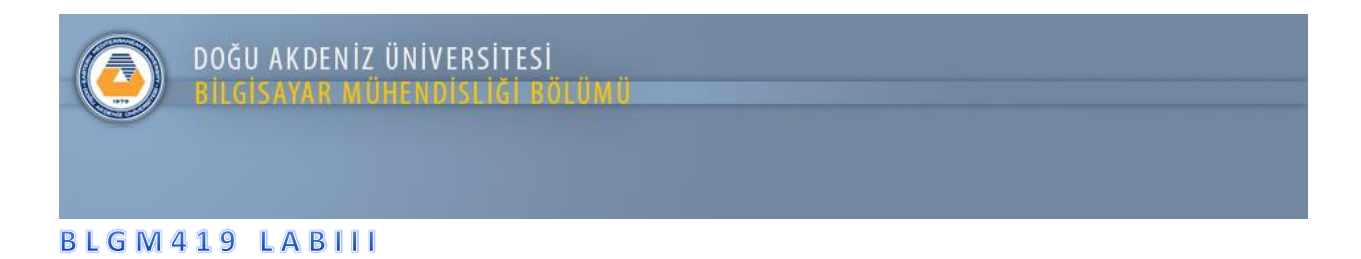

## **Uygulama: GPA Hesaplama**

Uygulama 1: Kredisi ve Harf notu girilen 4 ders için GPA hesaplama uygulaması. Aşağıda verilen arayüz örneğinde bulunan kredi ve harf notları girildikten sonra Hesapla butonu GPA hesabını göstermeli.

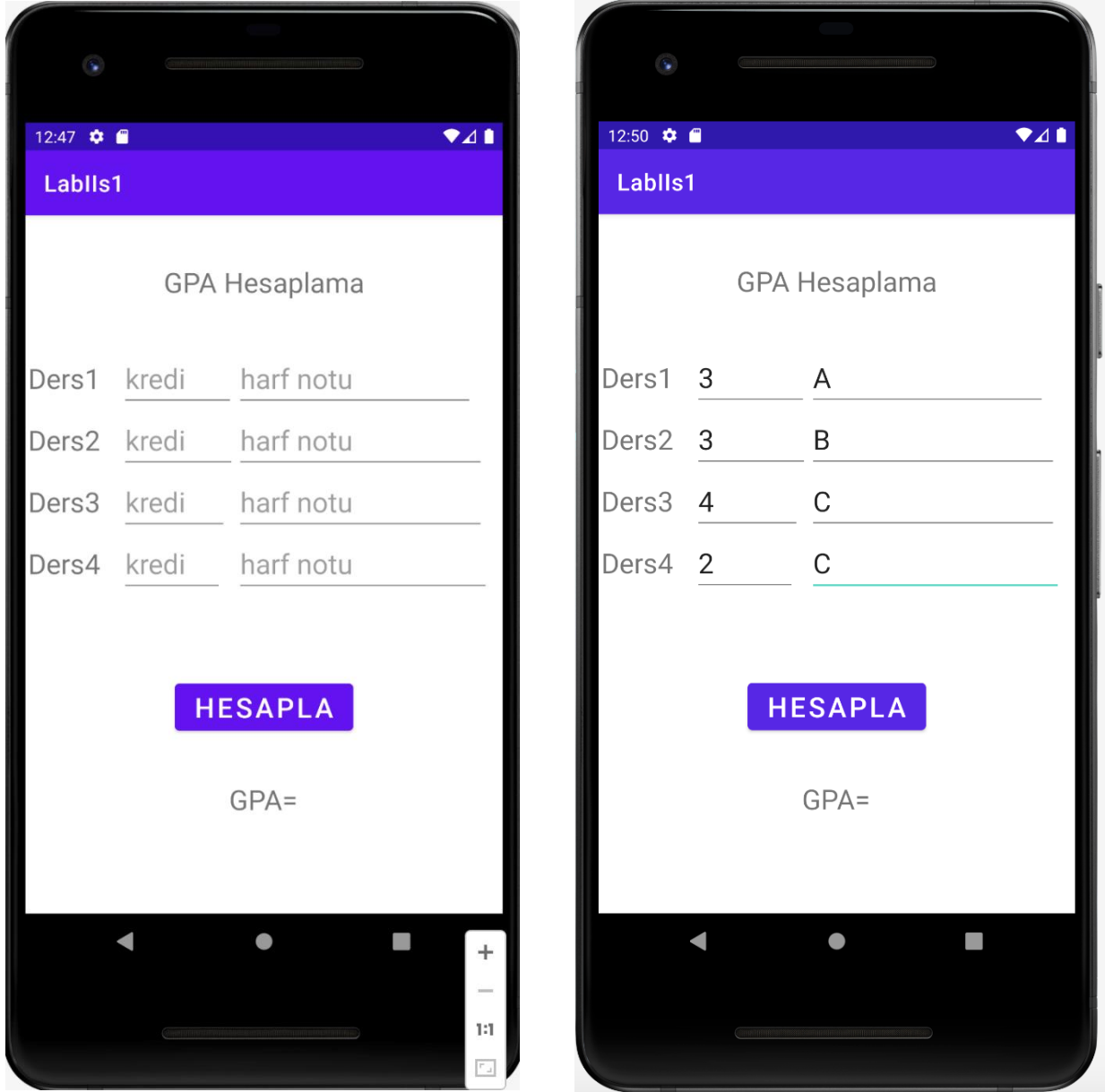

## GPA Nasıl Hesaplanır?

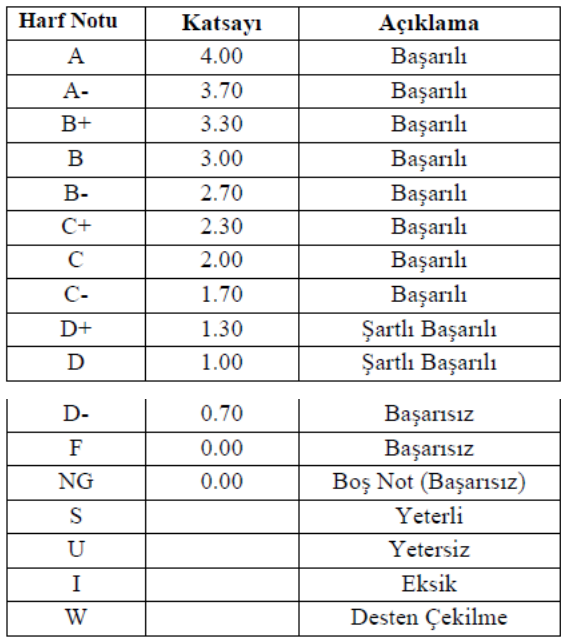

Harf notları, aşağıdaki Tablo'da gösterildiği gibi Not-Puan eşdeğerlerine endekslenmiştir.

Bir öğrencinin her dönem için akademik başarısı, Not Ortalaması (GPA) olarak adlandırılan bir endeks ile sayısal olarak ifade edilir. GPA şu şekilde elde edilir:

1) her ders için kazanılan kredi hesaplanır;

2) dönem içindeki tüm dersler için bu sonuçları ekleyerek toplam kredi elde edilir;

3) toplam kredi, alınan toplam kredi saatine bölünür.

Bu şekilde elde edilen GPA, 0.00 ile maksimum 4.00 arasında değişebilir. Bir öğrencinin genel not ortalaması hesaplanır ve iki ondalık basamakla raporlanır.

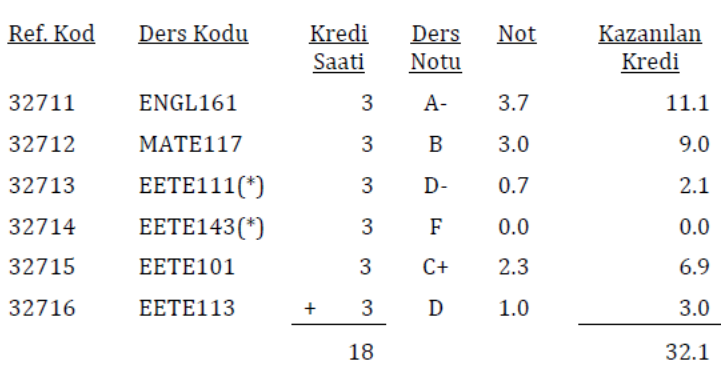

## Örnek:

GPA=32.1/18=1.78